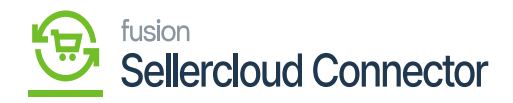

## **Warehouse Preferences**  $\pmb{\times}$

Warehouses in Acumatica can be mapped to SellerCloud Connector Sources to ensure proper management of inventory coming from Acumatica.

When you choose the **[Warehouse Op]**, the drop-down menu offers you two options.

- Use Default
- Assign Warehouse

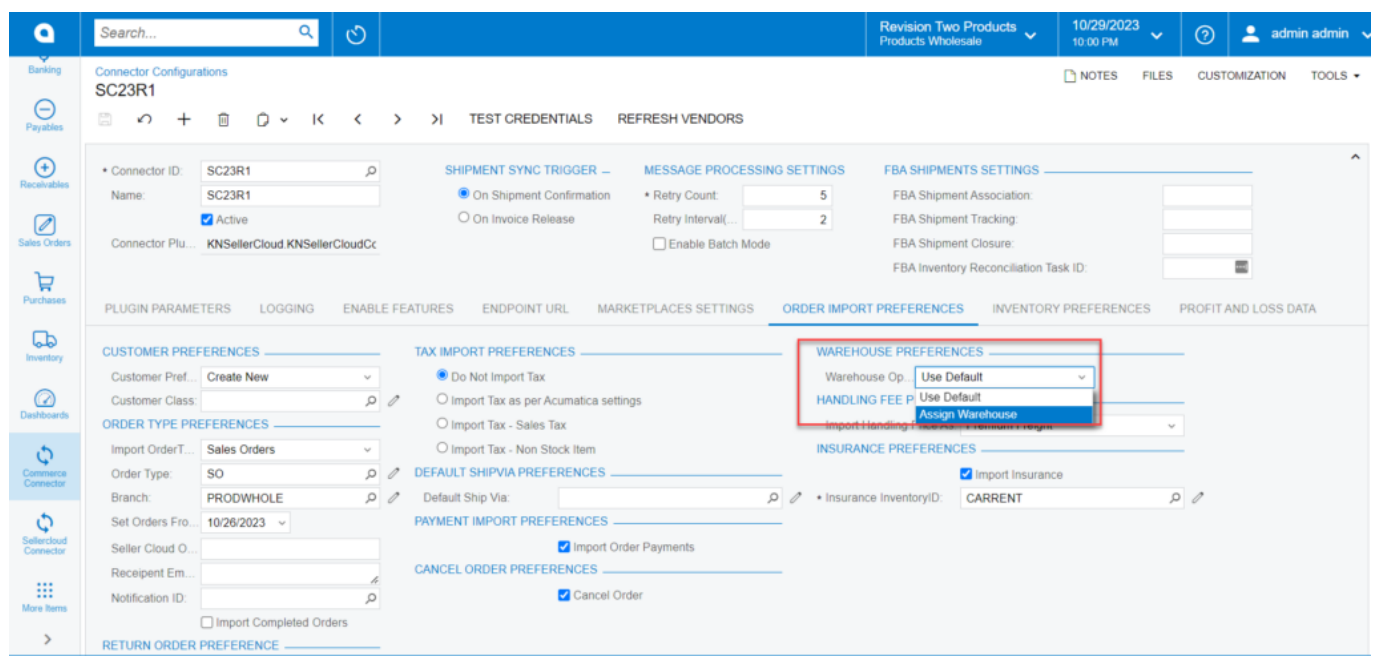

Warehouse Preferences

If you choose **[Use Default]** the assigned warehouse from the sales order will be assigned here.

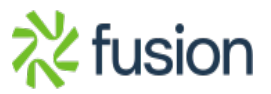

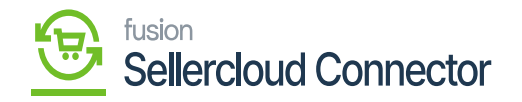

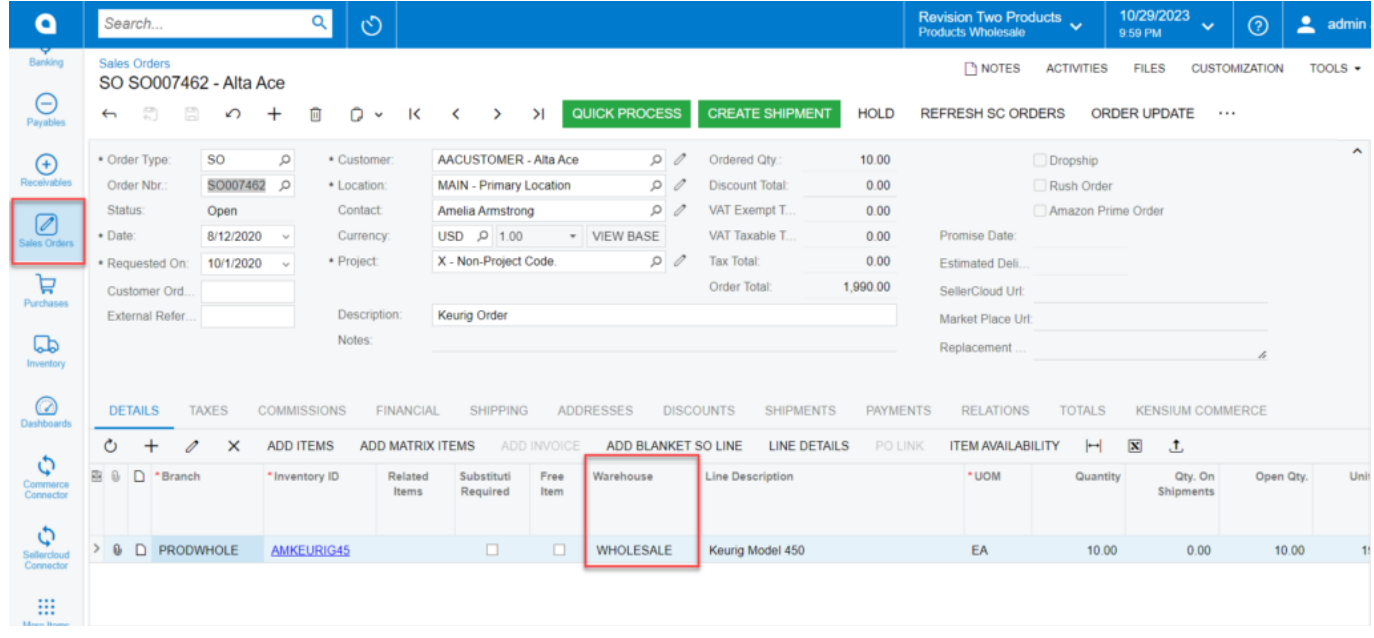

- A new Warehouse option will appear if you select **[Assign Warehouse].**
- You can search for a **[warehouse ID]** from the warehouse option to assign. And when the sales order is created, this will be linked to it.

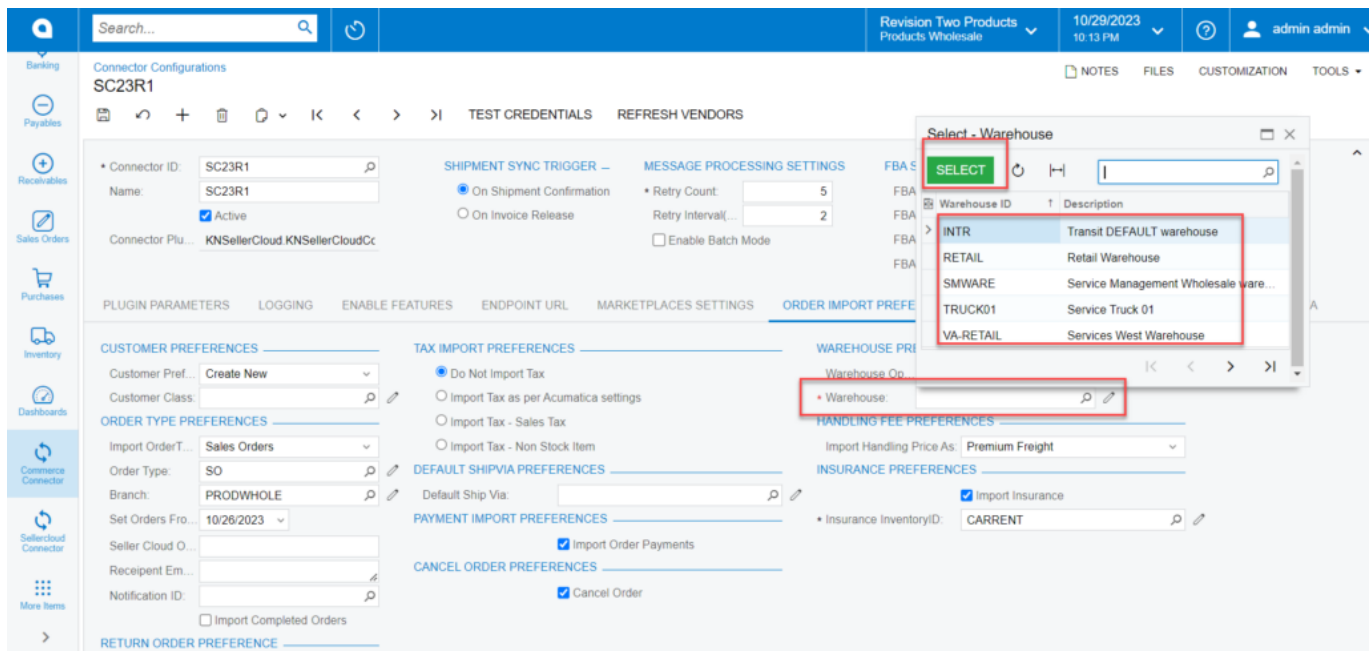

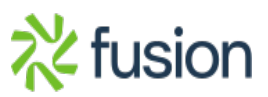

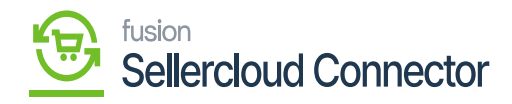

Warehouse ID

 $\pmb{\times}$ 

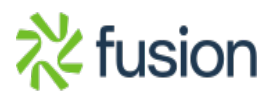